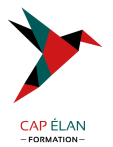

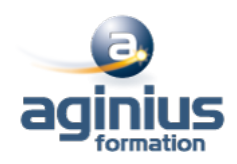

# **ADOBE ANIMATE**

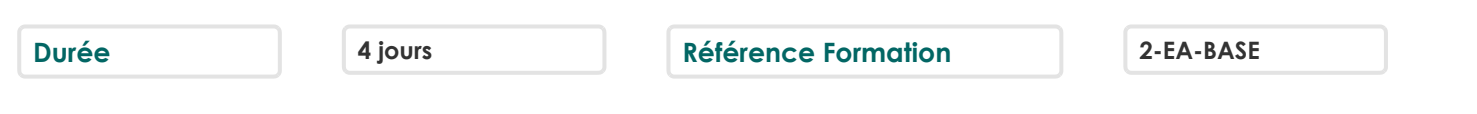

## **Objectifs**

Concevoir et réaliser des animations interactives en utilisant les nouveaux standards HTML5. Être visible sur toutes les plateformes : desktop, smartphones et tablettes.

## **Participants**

A définir

## **Pré-requis**

Il est nécessaire de connaître un logiciel de création graphique (Photoshop, Illustrator). La connaissance de Flash, du HTML et des CSS est un plus.

## **Moyens pédagogiques**

Accueil des stagiaires dans une salle dédiée à la formation équipée d'un vidéo projecteur, tableau blanc et paperboard ainsi qu'un ordinateur par participant pour les formations informatiques.

Positionnement préalable oral ou écrit sous forme de tests d'évaluation, feuille de présence signée en demi-journée, évaluation des acquis tout au long de la formation.

En fin de stage : QCM, exercices pratiques ou mises en situation professionnelle, questionnaire de satisfaction, attestation de stage, support de cours remis à chaque participant.

Formateur expert dans son domaine d'intervention

Apports théoriques et exercices pratiques du formateur

Utilisation de cas concrets issus de l'expérience professionnelle des participants

Réflexion de groupe et travail d'échanges avec les participants

Pour les formations à distance : Classe virtuelle organisée principalement avec l'outil ZOOM.

Assistance technique et pédagogique : envoi des coordonnées du formateur par mail avant le début de la formation pour accompagner le bénéficiaire dans le déroulement de son parcours à distance.

## **PROGRAMME**

### - **Introduction**

Rôle des langages HTML5, CSS3, JavaScript, SVG Comprendre la structure HTML5 avec Edge Animate

### - **Prise en main du logiciel**

Interface et environnement de travail Les outils et le texte Paramétrage d'un nouveau document Créer, enregistrer et utiliser des gabarits Gérer le temps et l'espace Transition et images-clés Utilisation des symboles

### - **Optimisation des médias**

### **CAP ÉLAN FORMATION**

www.capelanformation.fr - Tél : 04.86.01.20.50 Mail : contact@capelanformation.fr Organisme enregistré sous le N° 76 34 0908834 [version 2023]

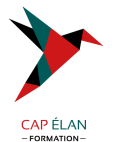

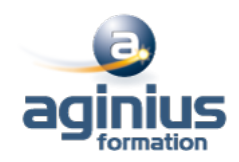

Formats, résolutions, préparation des fichiers

#### - **Mise en place**

Importer des images Définir une police Web (Typekit et Google Web Fonts) Affecter une balise HTML5 à un élément

### - **Animation**

Gérer les transitions, les fondus, les masques, les accélérations, les filtres Ajouter une ombre portée Activer le verrouillage Transformation : échelle, rotation, inclinaison, déformation et déplacement Gestion des effets et des dégradés Créer des trajectoires de mouvement Animer le contenu d'une page HTML existante Ajouter un préchargement prédéfini et personnalisé Créer un bouton animé

#### - **Interactivité**

Organiser son code Ajouter du code sur le scénario et sur les objets Ajouter des actions temporelles Définir des événements à un élément et à la Scène Déclencher et arrêter une animation Afficher et masquer des éléments Travailler avec des étiquettes Cibler des symboles imbriqués Obtenir une animation en boucle Déclencher la tête de lecture en sens inverse Ajouter du code HTML et des règles CSS

### - **Responsive Web Design**

Comprendre le mécanisme d'une mise en pages fluide Créer un diaporama extensible

### - **Son, vidéo et plan**

Intégrer du son en HTML5 Intégrer une vidéo via les services de diffusion Intégrer et afficher un plan d'accès Google Maps

### - **Publication**

Intégrer une animation au sein d'une page HTML existante Définir une scène de niveau inférieur Publier pour différents supports Installer le widget dans le Dashboard Vérifier la publication sur toutes les plates-formes

**CAP ÉLAN FORMATION** www.capelanformation.fr - Tél : 04.86.01.20.50 Mail : contact@capelanformation.fr Organisme enregistré sous le N° 76 34 0908834 [version 2023]